#### *Список литературы*

1. Албахари, Дж. Албахари, Б. C# 5.0. Справочник. Полное описание языка.: Пер. с англ. — Москва: OOO И.Д. Вильямс, 2014. — 1008 с.: ил.

2. Стиллмен Э., Грин, Дж. Изучаем С#. 2-е изд. — Санкт-Петербург: Питер, 2012. — 696 с.: ил.

3. Троелсен. Э. С# и платформа .NET. Библиотека программиста. — Санкт-Петербург: Питер, 2004. —796 с.: ил.

4. Шилдт, Г. С# 4.0: полное руководство. : Пер. с англ. — М. : ООО «И.Д. Вильяме», 2011. — 1056 с.: ил.

УДК [378.016:802/809]:[378.147.33:004]

## **Сергиевская И. Л., Анисимова И. В.**

# **ОБУЧЕНИЕ ПОСТРОЕНИЮ МОНОЛОГИЧЕСКОГО ВЫСКАЗЫВАНИЯ НА ИНОСТРАННОМ ЯЗЫКЕ С ПОМОЩЬЮ ИНТЕРАКТИВНЫХ ТЕХНОЛОГИЙ (НА БАЗЕ ВОЕННОГО ВУЗА)**

### *Ирина Леонидовна Сергиевская*

*Кандидат педагогических наук, доцент*

#### *Ирина Владимировна Анисимова*

*[alexiz-17@yandex.ru](mailto:alexiz-17@yandex.ru)*

*Филиал Военной академии материально-технического обеспечения им. Генерала армии А.В. Хрулева (г. Пенза)*

# **LEARNING TO BUILD A MONOLOGIC UTTERANCE IN A FOREIGN LANGUAGE USING INTERACTIVE TECHNOLOGIES (ON THE BASIS OF THE MILITARY UNIVERSITY)**

*Irina Leonidovna Sergievskaya Irina Vladimirovna Anisimova The branch of the Military Academy of logistics* 

#### *after Army General A. Khrulev (Penza)*

*Аннотация. В статье рассматриваются вопросы использования интерактивных технологий для создания обучающей среды на занятиях по иностранному языку в военном вузе. Основой создания обучающей среды является использование визуальных образов в качестве основы для говорения. Визуальные образы создают образ речевой ситуации на интерактивном экране. Создание визуальных образов предполагает перекодирование речевых структур в пиктограммы, которые курсант использует как опоры при построении устного монологического высказывания.* 

*Abstract. The article discusses the use of interactive technologies to create a learning environment in the classroom for the foreign language military College. The basis for creating a learning environment is the use of visual images as the basis for speaking. Visual images create an image of speech situation on the interactive screen. Creation of visual images involves the recoding of the speech structures in the icons, which the student uses as a support when building the oral monologue.*

*Ключевые слова: интерактивные технологии, обучающая среда, визуальные образы, образ речевой ситуации, речевые структуры, пиктограммы.*

*Key words: interactive technologies, learning environment, visual images, image, speech situation, speech patterns, icons.*

Современное занятие по иностранному языку невозможно представить без использования информационно-коммуникационных технологий: мультимедийных презентаций, компьютерных обучающих программ, электронных учебников и материалов из Интернет. Но использование интерактивных досок (Smart Boards) представляется одним из самых сложных вопросов для преподавателей военных вузов.

Интерактивное обучение на занятиях по иностранному языку предполагает, прежде всего, использование различных приемов моделирования ситуаций речевого общения и способов взаимодействия курсантов с преподавателем или другими курсантами с целью совместного решения коммуникативных задач.

Исходя из актуальности проблемы использования интерактивных досок для обучения такому виду речевой деятельности, как говорение на иностранном языке, мы хотим поделиться некоторым опытом в решении данной проблемы.

Для построения монологического высказывания на иностранном языке курсанту необходимо иметь хорошую память. Для того, чтобы увеличить объем памяти, Пугач рекомендует использовать «элемент связывания». Связывание, как указывает автор, может происходить как на образном уровне, так и на логическом, причем наибольший эффект запоминания получается тогда, когда задействованы оба уровня. [3, С.3].

При построении монологического высказывания курсант постоянно должен держать в голове определенное количество речевых структур. Успех использования в речи речевых структур зависит о того, как умеет курсант их перекодировать, то есть курсант должен владеть «технологией перекодирования» (термин Ю. Пугач**)**.

Интерактивные технологии позволяет легко перекодировать речевую структуру в пиктограмму (картинку, символ). Для этого мы используем прием «образного группирования» (термины Пугач) через «вхождение в сюжет», создаваемый на интерактивном экране. Это позволяет активизировать различные ощущения курсанта при запоминании информации. Используя прием образного группирования, мы перекодируем речевые структуры в пиктограммы и связываем их различными отношениями. Пиктограммы выводятся в экранное поле не отдельно друг от друга, они привязываются к определенному сюжету.

Курсант может использовать пиктограммы как опорные сигналы для описания того, что проходит на экране. Создается как бы опорный алгоритм, содержание которого представлено в образах.

Чтобы грамматически правильно строить монологическое высказывание, курсанту необходимо автоматизировать навык использования речевых структур. Для этого необходима тренировка, которая успешно может происходить в последовательно раскрывающемся сюжете. Алгоритм развертывания сюжета (движение пиктограмм в нем) служит основой закрепления в речи речевых структур, закодированных в пиктограммах.

Курсанту не нужно *заучивать* слова и речевые структуры, он образно воспринимает их и фиксирует в своем сознании. Курсант не заучивает текст. Он сосредоточен на восприятии движущихся образов, отображенных на экране. Когда наступит этап воспроизведения, курсант переложит эти образы на фразы. Со временем у курсанта должен выработаться автоматический навык связывания речи с образами. Начнет действовать механизм эквивалентных замен.

Действие механизма эквивалентных замен состоит в том, что в самом процессе восприятия речи реципиент заменяет слова и словосочетания сигналами или наглядными образами. [1, С.52]

При построении монологического высказывания на иностранном языке у курсанта могут возникать трудности следующего характера: курсант не всегда может последовательно строить высказывание. Правильное словоупотребление по заданному алгоритму должно быть непременно связано с определенностью ситуации. Чтобы создать определенную ситуацию, нужно собрать наглядные образы (пиктограммы) в единый сюжет. Мы выбираем для этого интерактивный экран как информационное поле сюжета.

Мы делим интерактивный экран на отдельные фреймы-сюжеты, тем самым сосредотачиваем внимание курсанта на определенном информационном микрополе.

Итак, интерактивный экран разбит на отдельные фреймы (сюжеты), которые мы впоследствии можем объединить вместе и восстановить единое информационное поле.

Мы произвели деление, и сюжеты приобрели самостоятельность. Сюжеты имеют определенную цель – отработать и закрепить речевые модели. Речевые модели включаются в сюжет как части речевых действий — в речевую ситуацию. Теперь мы можем складывать их в различных вариациях.

Интерактивный экран дает нам возможность переходить от сюжета к сюжету в едином информационном поле, не нарушая логику его как цельного пространства. Однако, речевые модели распределяются по сюжетам таким образом, что каждый сюжет рассматривался как конкретная речевая ситуация.

Сюжет динамичен, в нем непрерывно образуются, раскладываются и перестраиваются в разнообразные формы речевые модели.

Способность к визуализации необходима курсанту, так как зрительные образы обладают большей динамичностью и гибкостью, чем слова.

Визуальное мышление означает не просто использование первичных зрительных образов в качестве материала мышления. Визуальный язык мышления иллюстрирует те соотношения, в которые могут входить эти зрительные образы для создания образа целостной ситуации. [2]

В рамках ситуации количество речевых действий может быть различным, оно зависит от количества соотношений между речевыми моделями внутри сюжета. Набор соотношений может расти, это делает сюжет более насыщенным и интересным. На интерактивной доске курсант имеет возможность самому создать соотношения, связывающие речевые модели внутри сюжета. Курсант может манипулировать речевыми моделями в виде пиктограмм, создавая новые комбинации внутри сюжета.

Ниже в рисунках (Рис.1-3) представлены речевые ситуации по теме занятия «Боевой приказ». На карте боевых действий происходит движение пиктограмм, в соответствии с которым курсант, используя интерактивные элементы (глаголы действия, названия боевых подразделений, объекты) «пишет» текст-приказ. Действие может происходить и в обратном порядке: дается письменный приказ, курсант на карте меняет расположение пиктограмм в соответствии с текстом-приказом.

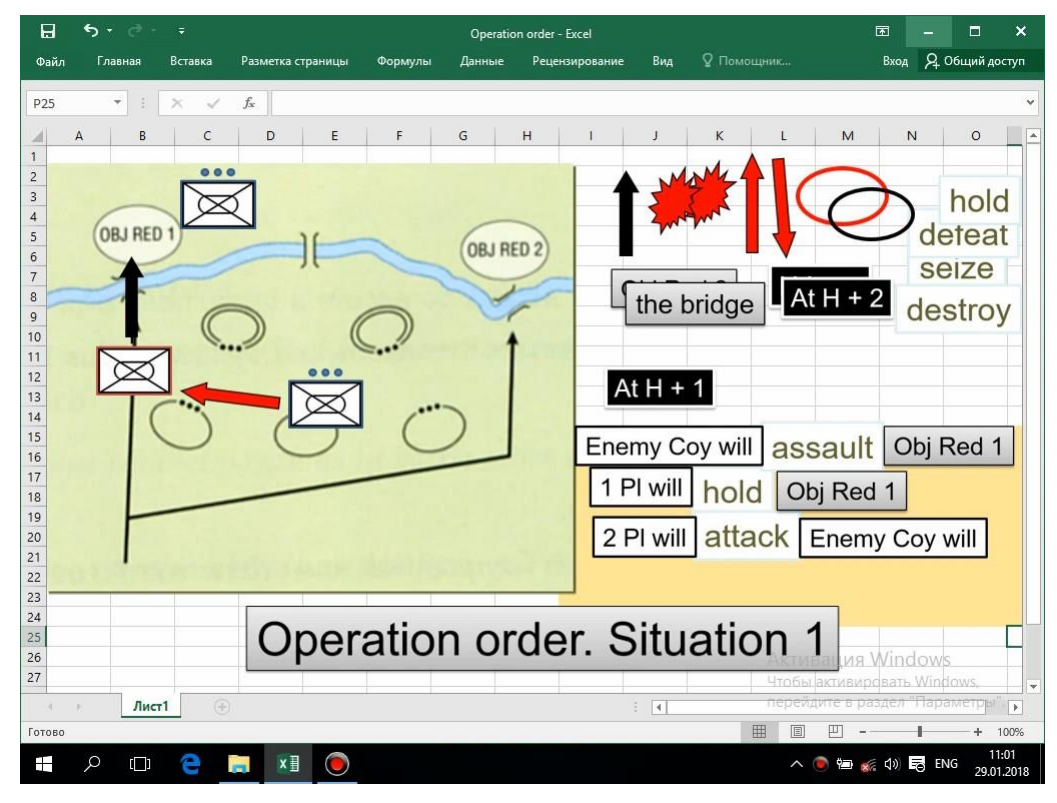

Рис. 1. Представление речевых ситуаций по теме занятия «Боевой приказ», ч. 1

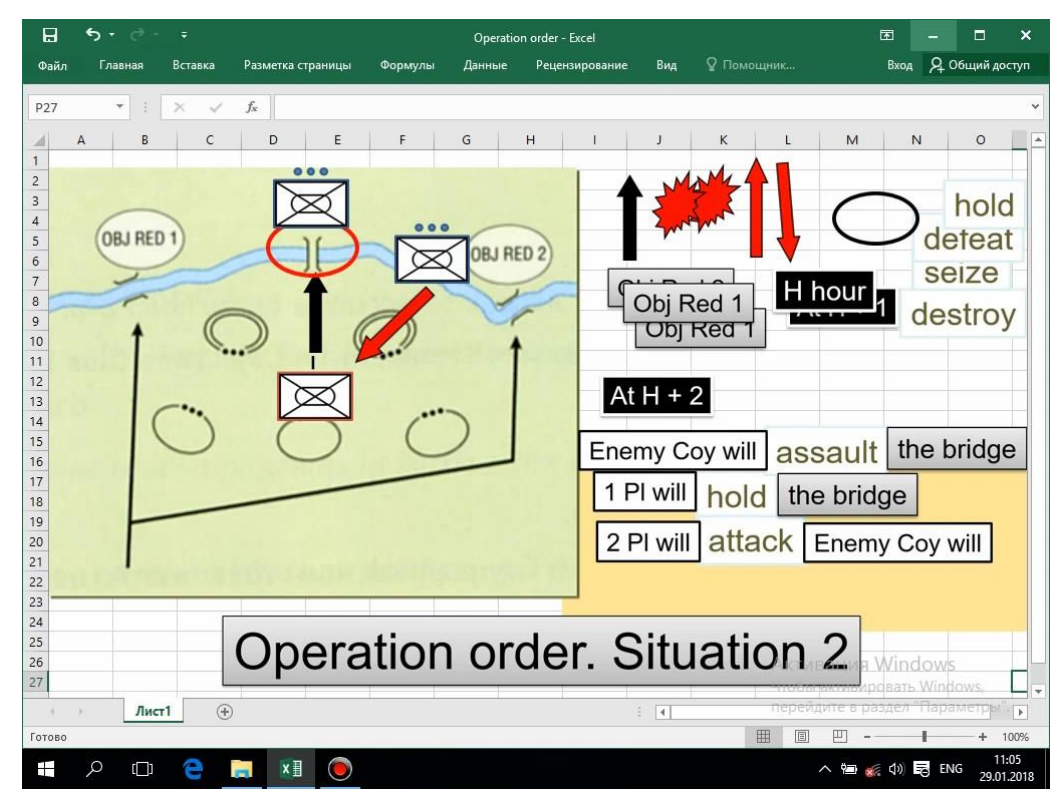

Рис. 2. Представление речевых ситуаций по теме занятия «Боевой приказ», ч. 2

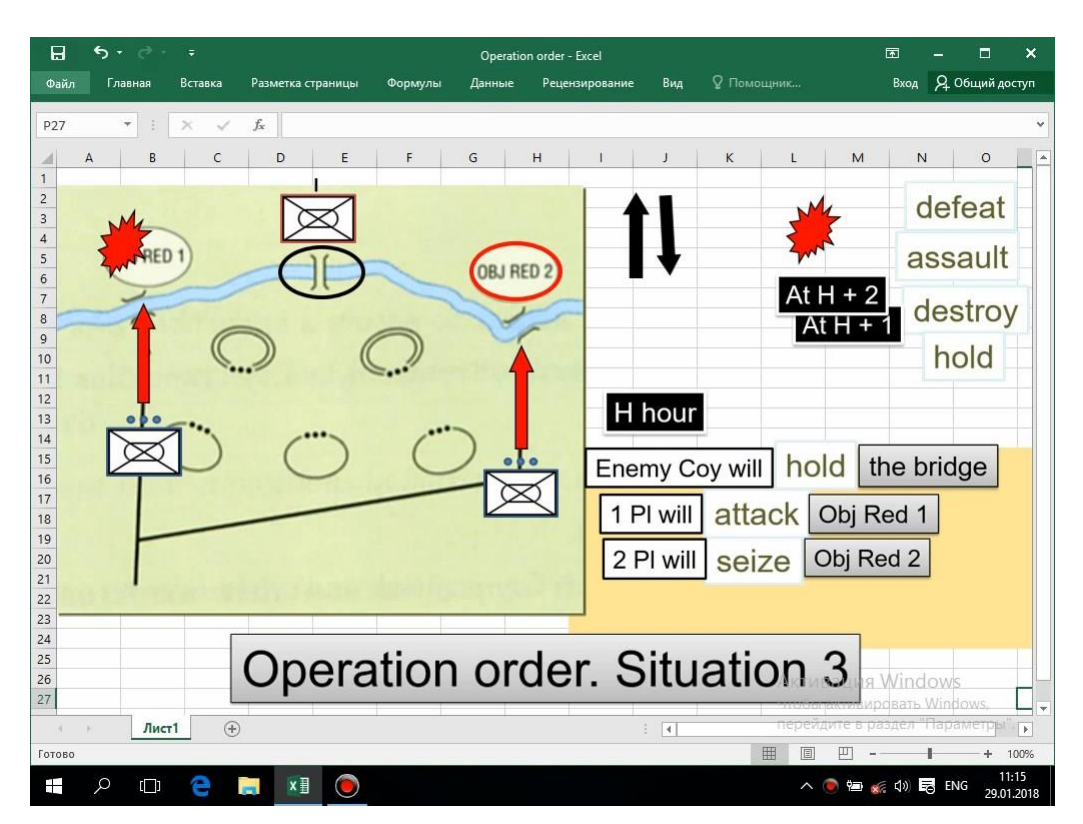

Рис. 3. Представление речевых ситуаций по теме занятия «Боевой приказ», ч. 3

### *Список литературы.*

1. Белянин В. П. Психолингвистика / В.П. Белянин. — Москва : Флинта. 2003. – 122 с.

2. Боно, Э. Использование латерального мышления / Э. Боно [Электронный ресурс] // Мышление, латеральное мышление, процесс мышления. – 2005. Режим доступа:<http://www.galactic.org.ua/Biblio/lm4.htm>

3. Пугач Ю. К. Развитие памяти: Система приемов: Ч.1. Образная память / Ю. К. Пугач. — Минск, 1995. — 95 с.